### DEVIEWORR PRODUCTIMITY -CHITGPT)

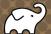

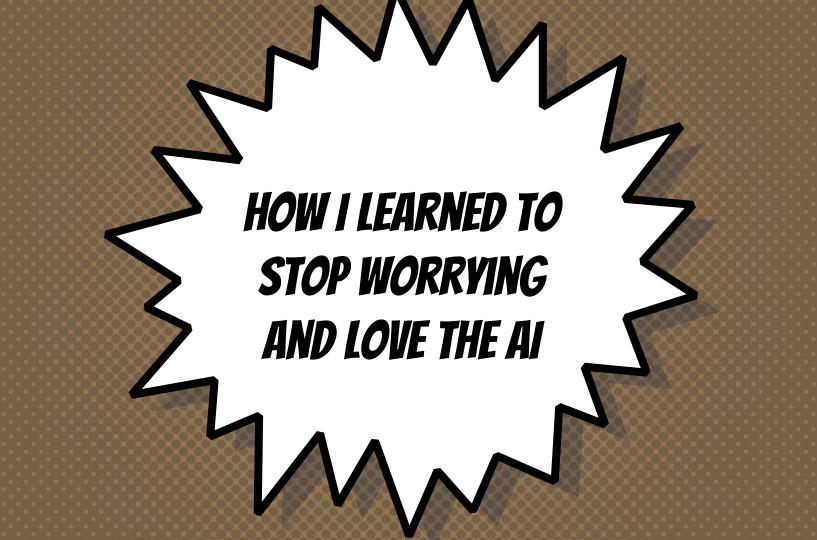

### BARUCH SADOGURSKY - @JBARUCH

- Developer Productivity Advocate
- × Gradle Inc
- × Development -> DevOps -> #DPE

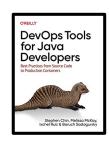

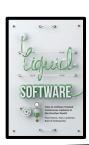

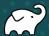

#### SHOWNOTES

- × speaking.jbaru.c
- × Slides
- × Video
- × All the links!

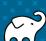

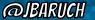

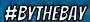

### QUESTIONS TO ASK LLM

- × What is Developer Productivity Engineering?
- × Why we want to improve it?
- × What can be improved?

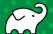

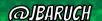

### ANSWERS, SUMMARIZED

- \* #DPE helps us improving our overall developer experience. The build is a good place to start.
- \* It's not only Gradle! Maven, SBT, Bazel and any other build can and should be improved!
- \* It's not only the build! Improving the entire cycle is important and worth investing!

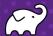

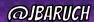

## TALK IS CHEAP. SHOW ME THE GOODS!

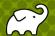

# WELL, THAT DIDN'T GO AS PLANNED...

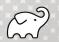

@JBARUCH

#BYTHEBAY

#DPE

SPEAKING JBARU.CH

### CHATGPT IS GETTING WORSE

"...to my knowledge at Pember 2021" 😕

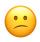

- Browsing is back
- gʻplugins are picky...

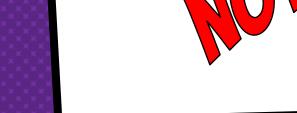

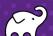

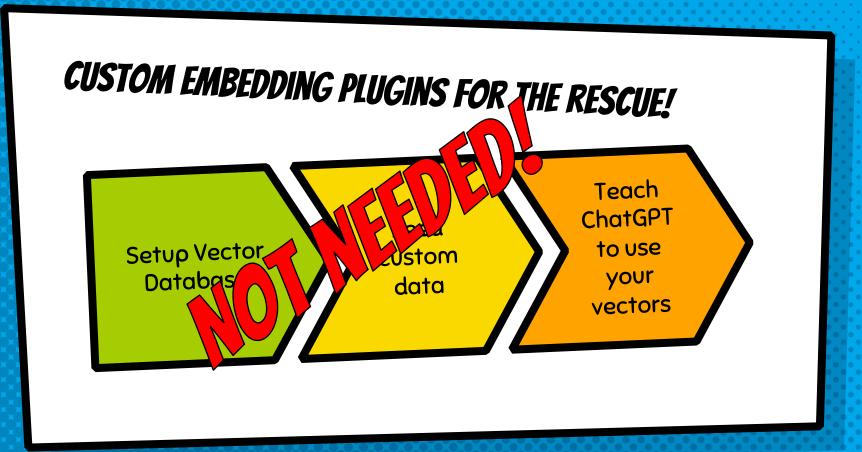

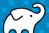

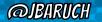

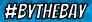

OR USE 3RD-PARTY SERVICE

Services like and m Al can entire the provision of the can be serviced by the can entire the can entire the can

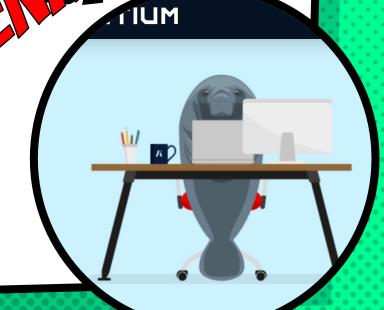

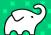

# OPENAT

HI, I'VE JUST KILLED BUNCH OF STARTUPS

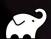

#BYTHEBAY

#DPE

SPEAKING.JBARU.CH

### CUSTOM GPTS FOR THE RESCUE!

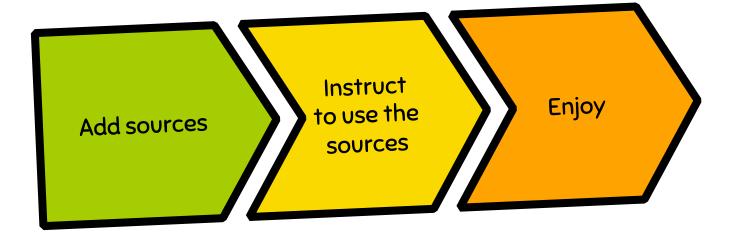

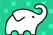

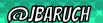

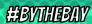

# LET'S TRY IT AGAIN...

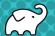

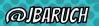

### HOW CAN WE IMPROVE OUR BUILD?

- × Caching, local and remote
- Parallel testing, local and remote
- Predictive test selection
- × Fight evil flaky tests!
- × Watch your build like a hawk for degradations

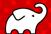

### WHAT YOU CAN DO TODAY (FOR FREE)

- × Parallel local
- × Local caching
- × Remote caching\*
- × Build Scans
- Win Prizes (a.k.a. speed challenge)

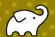

### WHAT YOUR COMPANY SHOULD PAY FOR

- × Top-level hardware
- × Develocity (or similar)

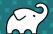

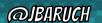

### LEARN MORE AND TRY IT TODAY!

- Take the Gradle/Maven Speed Challenge
- Be DPE Agent of Change!
- × Read the DPE Handbook
- Watch the DPE Summit videos (published soon!)

SPEAKING. JBARU. CH

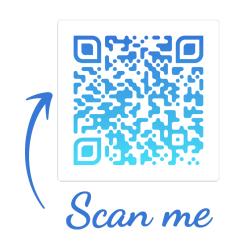

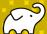

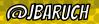

# CEAIND SOCIAL ADS 2

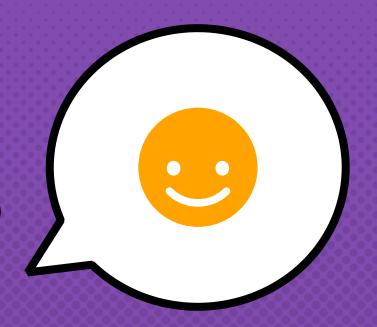

- × @JBARUCH
- × #BYTHEBAY
- × SPEAKING.JBARU.CH

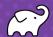